# **Imprimir Etiqueta (CSW1TAG105)**

## **Pré-Requisitos**

Não há.

#### **Acesso**

Módulo - Componentes

Grupo - Etiqueta

[Gerador de Etiqueta \(CSW1TAG100\)](https://centraldeajuda.consistem.com.br/pages/viewpage.action?pageId=86991822)

Coluna **Ações** - Opção **Imprimir**

## **Visão Geral**

O objetivo deste programa é realizar a impressão da etiqueta para fazer os devidos testes.

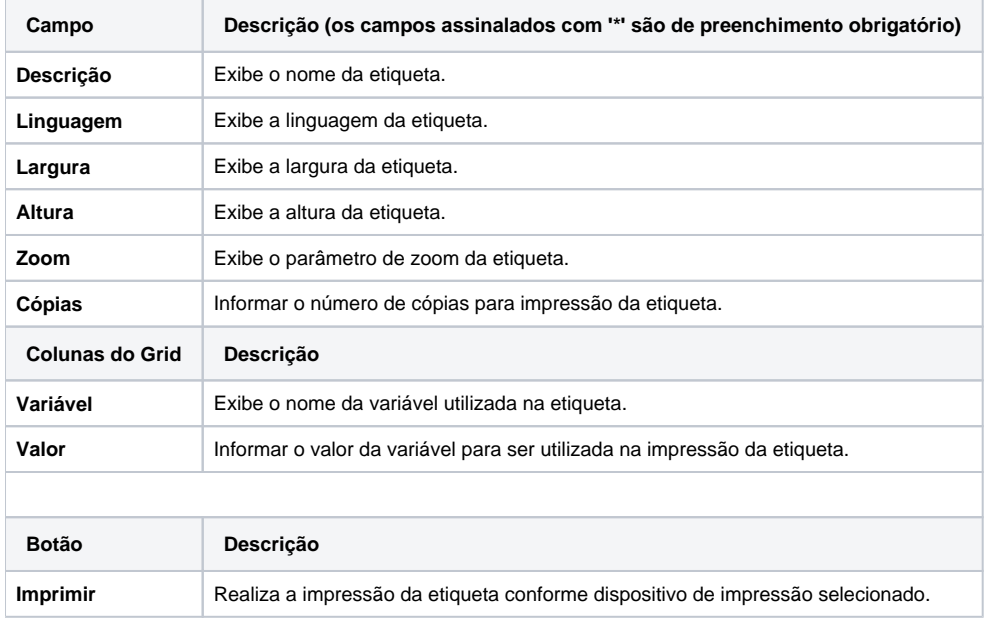

### Atenção

As descrições das principais funcionalidades do sistema estão disponíveis na documentação do [Consistem ERP Componentes.](http://centraldeajuda.consistem.com.br/pages/viewpage.action?pageId=56295436) A utilização incorreta deste programa pode ocasionar problemas no funcionamento do sistema e nas integrações entre módulos.

Exportar PDF

Esse conteúdo foi útil?

Sim Não